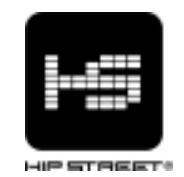

# Instruction Manual HS-T010 Mini MP3 Player

Thank you for your purchase of this Hip Street MP3 player and we hope you enjoy using it. Please visit our website at www.hipstreetonline.com.

Please ensure that you fully read and understand the information with this instruction manual prior to using your product. It is advised that you keep this instruction manual in a safe place for future reference. We sincerely hope that this high quality product offers you endless hours of entertainment.

# Important safety precautions

- Always follow these basic safety precautions when using your player. This will reduce the risk of product damage and personal injury.
- Do not disassemble, repair or modify the player by yourself. Refer servicing to qualified personnel.
- Do not dispose of the player in fire to avoid explosion.
- Keep the player away from direct sunlight or heat source.
- Do not expose the unit to rain or moisture to avoid any malfunction.
- Do not use the player in a rather dry environment to avoid static.
- Never apply heavy impact on the player like dropping it or placing it on a magnet.
- Clean only with a dry cloth. Make sure the player is turned off before cleaning. Do not use liquid cleanser.
- Be sure to back up your files. We will not be liable for the loss of data due to improper operation, repair or other causes.

# Precautions in using the earphones

- Do not use the player with earphones while driving an automobile or riding a bicycle.
- To avoid an accident, do not turn up the volume of the earphones too high while walking.
- It's not recommended that you use the earphones at a high volume for an extended time as this may cause hearing damage.

# Features

- 2GB memory capacity
- MP3 / WMA Player
- Works as a memory storage device (USB flash drive)

# Connecting with the Computer

# System requirements

Your computer system must meet the following specifications:

- Pentium 200MHz or above
- Microsoft Windows 2000/ME/XP/Vista, Mac OS 10.3+
- 120MB of available hard disk space
- USB port supported

# Connecting the player to computer

Before connecting the player, make sure your computer is powered on.

1. Insert the USB cable provided into the player and computer.

2. For Windows, the computer system detects "New hardware" and starts to install the driver automatically. Wait for the system to finish the installation. When it has finished, a new "Removable Disk" will be created in "My Computer". For Mac, the computer will detect the player as a "NO Name" drive.

# Loading files to the player

To download the files from your computer, perform the following steps.

- 1. Open Windows Explorer or My computer. "Removable Disk" will be displayed.
- 2. Select the files on your computer and simply move it into the "Removable Disk" in the usual way (drag-and-drop or copy-and-paste). After copying is completed, the data will be available on the MP3 player.

# Note:

• Do not disconnect the player during loading. It may cause malfunction of the player and the files.

# Disconnecting the player

After completing the file transfer, safely disconnect the MP3 player.

- 1. Double click the green arrow "Safety Remove Hardware" in the taskbar on the bottom right of the window.
- 2. Select "USB Device" and click "Stop".
- 3. When the "Stop a Hardware device" appears, click "OK" to disconnect the USB mass storage device. Then you can unplug the player safely.

# Mass Storage

The MP3 player can be used to store any type of file as a USB flash drive. It can, for example, be used to simply transfer files from one computer to another or as a back-up device.

#### Charging the battery

The battery of the player is charged automatically when the player is connected to the computer. Ensure the computer is turned on.

The battery of the player is 80% charged in about one hour and fully charged in about two hours. If you charge the player while loading files to the player, it may take longer.

During charging, the indicator flashes slowly. When the player is fully charged, the indicator will stop flashing and illuminate permanently.

#### Diagram

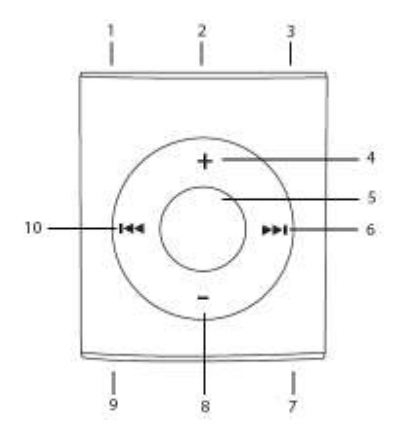

- 1. Master Power Switch
- 2. USB Port
- 3. Indicator Light
- 4. Volume Increase
- 5. Play/ Pause and On/Off
- 6. Fast Forward
- 7. Lanyard Loop
- 8. Volume Decrease
- 9. Earphone Jack
- 10. Rewind

# Power on/off the player

Ensure to slide the master Power Switch to the On position. Press and hold the ON/Off button to turn on and off the unit.

#### Playing music

Press the Play/Pause button to play and pause music. Press the Fast Forward or Rewind buttons to skip to the next or previous song. Press and hold the Fast Forward or Rewind buttons to forward or rewind within the song.

## Adjusting the volume

Press and hold the + or – button to increase or decrease the volume.

# **Troubleshooting**

If you have problems in operating your player, please check the points below before sending it to the service center.

# Cannot power on

• The battery may be exhausted. Please recharge the battery.

# Files cannot be downloaded

- Check the connection between the player and PC.
- The memory capacity may be full.

## No sound from the earphone

- Please ensure the volume is not fully decreased and earphone jack is connected properly.
- Check if the format of music file is supported by the player.

## The buttons do not work

• Please ensure the Master Power Switch is on.

## Need assistance? Please call us!

If you encounter any difficulties with this product, please visit our website at www.hipstreetonline.com and review our support section or call us. Our representatives are ready to help you with any questions about your product. We can guide you through connections, first-time use, or any of the features. Just give us a call or send us an email.

Customer & Technical Support: 1-888-4KOBIAN or 1-888-456-2426 Monday through Friday: 8:30am – 5:00pm EST Email: support@hipstreetonline.com

We want you to start enjoying your product right away!

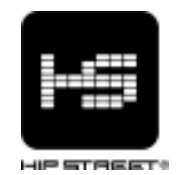

# Guide d'utilisation HS-T010 Mini lecteur MP3

Nous vous remercions d'avoir acheté ce lecteur vidéo MP3 Hip Street et nous espérons que vous en profiterez au maximum. Veuillez visiter notre site Web : www.hipstreetonline.com. Les images de l'écran d'affichage que contient ce guide d'utilisation servent à titre indicatif seulement; les images réelles peuvent varier.

Veuillez vous assurer de lire et de comprendre les informations contenues dans ce guide d'utilisation avant d'utiliser cet appareil. Nous vous recommandons de conserver ce guide d'utilisation et de le conserver précieusement pour référence ultérieure. Nous espérons sincèrement que cet appareil de haute qualité vous procurera des heures de plaisir.

# Mesures de sécurité importantes

- N'utilisez pas l'appareil dans des endroits où la température est extrêmement chaude, froide, les endroits poussiéreux ou humides.
- Ne démontez pas l'appareil. Veuillez communiquer avec notre service de soutien à la clientèle si vous avez besoin de service.
- N'incinérez pas le lecteur afin d'éviter les explosions.
- Keep the player away from direct sunlight or heat source.
- Veuillez éloigner le lecteur des rayons directs du soleil ou des sources de chaleur.
- N'utilisez pas le lecteur dans un environnement sec et statique.
- N'appliquez pas de pression sur l'appareil, ne l'échappez pas et ne le déposez pas sur un aimant.
- Nettoyez-le à l'aide d'un chiffon sec. Assurez-vous que le lecteur est hors fonction avant de procéder au nettoyage. N'utilisez pas de nettoyant liquide.
- Assurez-vous d'effectuer la sauvegarde de vos fichiers. Nous ne serons pas tenus responsables de la perte de données causées par un fonctionnement incorrect, une réparation ou autres causes.

# Précautions pendant l'utilisation d'écouteurs

• N'utilisez pas le lecteur avec des écouteurs pendant que vous conduisez un véhicule ou une bicyclette.

- Afin d'éviter un accident, ne réglez pas le volume à un niveau élevé pendant une longue période, car ceci pourrait causer des dommages à l'ouïe.
- Il n'est pas recommandé que vous utilisiez les écouteurs à un niveau de volume élevé pendant une période prolongée, ceci pourrait causer des dommages à votre audition.

# **Fonctions**

- Mémoire de 2 Go
- Lecteur MP3 / WMA
- Fonctionne en tant que mémoire flash (mémoire flash USB)

## Connexion à un ordinateur

## Exigences du système

Votre ordinateur doit rencontrer les spécifications suivantes :

- Pentium 200 MHz ou supérieur
- Microsoft Windows 2000/ME/XP/Vista, Mac OS 10.3 ou supérieur
- 12 0Mo d'espace libre sur le disque dur
- Port USB

# Brancher le lecteur à votre ordinateur

Avant de brancher le lecteur, assurez-vous que votre ordinateur est en fonction.

- 1. Insérez le câble USB inclus avec votre lecteur dans la prise USB de votre ordinateur.
- 2. Sous Windows, l'ordinateur détectera un nouveau périphérique et débutera automatiquement l'installation du pilote. Attendez que le système termine l'installation. Lorsque terminé, un nouveau disque amovible sera créé sur "Mon ordinateur ". Pour Mac, l'ordinateur détectera le lecteur en tant que lecteur "NO NAME".

#### Chargement de fichiers dans le lecteur

Pour télécharger les fichiers sur votre ordinateur, procédez comme suit :

- 1. Ouvrez Windows Explorer sur "Mon ordinateur". "Disque amovible" sera affiché.
- 2. Sélectionnez les fichiers sur votre ordinateur et déplacez-les dans le "Disque amovible" de la manière habituelle (glisser-copier ou copier-coller). Dès que la copie est terminée, les données seront disponibles sur le lecteur MP3.

#### Remarque :

• Ne débranchez pas le lecteur pendant le chargement. Ceci pourrait causer unmauvais fonctionnement du lecteur et des fichiers.

# Débrancher le lecteur

Après avoir complété le transfert des fichiers, débranchez le lecteur MP3.

- 1. Double-cliquez sur la flèche verte "Retirer le disque amovible" dans la barre d'outil au bas de la fenêtre.
- 2. Sélectionnez "Dispositif USB" et cliquez sur "Arrêt".
- 3. Lorsque "Arrêt du dispositif amovible" apparaîtra, cliquez sur "OK" pour débrancher le

dispositif USB. Débranchez le lecteur.

#### Stockage de masse

Le lecteur MP3 peut être utilisé en tant que mémoire flash USB. Il peut être utilisé par exemple pour transférer des fichiers d'un ordinateur à l'autre ou en tant que dispositif de sauvegarde.

#### Recharge des piles

La pile de ce lecteur se recharge automatiquement dès qu'il est branché à l'ordinateur. Assurez-vous que l'ordinateur est en fonction.

La pile du lecteur est chargée à 80% après environ une heure et pleinement chargée après environ deux heures. Si vous chargez le lecteur pendant le téléchargement des fichiers dans le lecteur, le processus de recharge pourrait être plus long.

Pendant la recharge, le voyant clignotera lentement. Lorsque le lecteur est pleinement chargé, le voyant cessera de clignoter et s'illuminera en feu fixe.

#### Schéma

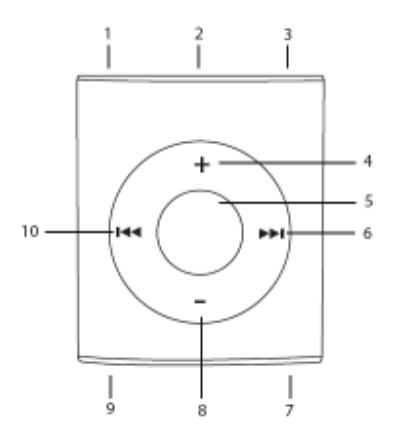

- 1. Commande d'alimentation
- 2. Port USB
- 3. Voyant
- 4. Augmentation du volume
- 5. Lecteur/pause et en/hors fonction
- 6. Avance rapide
- 7. Ouverture de la dragonne
- 8. Diminution du volume
- 9. Prise d'écouteurs
- 10. Recul rapide

#### Mise en/hors fonction du lecteur

Assurez-vous que la commande d'alimentation soit à la position "On". Maintenez la touche "On/Off" pour mettre l'appareil en ou hors fonction.

#### Lecture de musique

Appuyez sur la touche "Play/Pause" pour effectuer la lecture ou la pause de la musique. Appuyez sur la touche "Fast Forward" ou "Rewind" pour sauter au prochaine chanson ou à la chanson suivante.

Maintenez la touche "Fast Forward"ou "Rewind" enfoncée pour avancer ou reculer rapidement dans une chanson.

#### Réglage du volume

Appuyez et maintenez enfoncée la touche + ou – pour augmenter ou diminuer le volume.

## Dépannage

Si vous avez des problèmes avec le fonctionnement de votre lecteur, veuillez vérifier les points ci-dessous avant d'envoyer le lecteur en réparation.

#### L'appareil ne se met pas en fonction

• La pile peut être épuisée. Veuillez recharger la pile.

Les fichiers ne se téléchargent pas

- Vérifiez la connexion entre le lecteur et le PC.
- La mémoire peut être pleine.

## Aucun son n'est entendu par les écouteurs

- Veuillez vous assurer que le volume n'est pas au niveau le plus bas et que les écouteurs sont bien branchés.
- Vérifiez si le format de fichier musical est supporté par le lecteur.

#### Les boutons ne fonctionnent pas

• Assurez-vous que le lecteur est en fonction.

#### Besoin d'aide? N'hésitez pas à nous contacter!

Si vous éprouvez des difficultés, veuillez visiter notre site Web au www.hipstreetonline.com nos représentants se feront un plaisir de vous aider en répondant à toute question se rapportant à votre nouvel appareil. Nous pouvons vous guider à travers les raccords, si c'est votre première fois, ou vous expliquer certaines des fonctions. Vous n'avez qu'à nous appeler ou nous envoyer un courriel.

Soutien à la clientèle ou technique : 1-888-4KOBIAN ou 1-888-456-2426 Du lundi au vendredi : 8:30 am – 17:00 EST Courriel : support@hipstreetonline.com